## The fundamental theorem of calculus: interpreting the limit via areas 1.24

If

$$\frac{df}{dx} = g$$

then define

$$\left[\frac{df}{dx}\right]_{x=a} = g(a)$$
 and  $\left(\int g \, dx\right)\Big|_{x=a}^{x=b} = f(b) - f(a)$ .

Fundamental theorem of change.

$$\left. \frac{df}{dx} \right|_{x=a} = \lim_{h \to 0} \frac{f(a+h) - f(a)}{h}.$$

Fundamental theorem of calculus.

$$\left(\int g\,dx\right)\Big]_{x=a}^{x=b} = \lim_{N\to\infty} \left(g(a)\frac{1}{N} + g(a+\frac{1}{N})\frac{1}{N} + \dots + g(b-\frac{1}{N})\frac{1}{N}\right).$$

The right hand side

$$\lim_{N \to \infty} \left( g(a) \frac{1}{N} + g(a + \frac{1}{N}) \frac{1}{N} + \dots + g(b - \frac{1}{N}) \frac{1}{N} \right)$$

$$= \lim_{N \to \infty} (\text{add up the areas of the little boxes of width } \Delta x = \frac{1}{N} \text{ and height } g(a + k \frac{1}{N}))$$

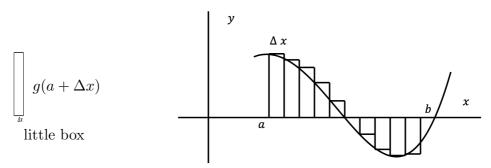

How little boxes are used to calculate an integral

The leftmost box has area  $g(a)\Delta x = g(a)\frac{1}{N}$ .

The second box has area  $g(a + \Delta x)\Delta x = g(a + \frac{1}{N})\frac{1}{N}$ .

Continue this process.

So think of  $\lim_{N\to\infty} \left(g(a)\frac{1}{N}+g(a+\frac{1}{N})\frac{1}{N}+\cdots+g(b-\frac{1}{N})\frac{1}{N}\right)$  as adding up areas from a to b of infinitesimally small boxes with area  $g(x)\Delta x$ .